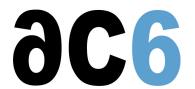

# oY2 - Yocto Project Expert

# **Advanced Yocto Project usage and adaptation**

## **Objectives**

- Using Yocto to develop components
- Customizing the BSP
- Building out of tree modules
- Setup Source cache

Labs are conducted QEMU ARM-based board We use a recent version of Yocto

## **Prerequisite**

- Good C programming skills (see our <u>oL2 C Language for Embedded MCUs</u>course)
- Knowledge of Linux Embedded systems (see our <u>oD1 Embedded Linux</u>course)
- Knowledge of Yocto Project Development (see our <u>oY1 Yocto Project Development</u>course)
- Preferably knowledge of Linux user programming (see our <u>oD0 Linux User Mode Programming</u>course)

#### Course Environment

- Theoretical course
  - PDF course material (in English).
  - Course dispensed using the Teams video-conferencing system.
  - The trainer answers trainees' questions during the training and provide technical and pedagogical assistance through the Teams video-conferencing system.
- Practical activities
  - Practical activities represent from 40% to 50% of course duration.
  - o Code examples, exercises and solutions
  - One Online Linux PC per trainee for the practical activities.
  - The trainer has access to trainees' Online PCs for technical and pedagogical assistance.
  - Eclipse environment and GCC compiler.
  - QEMU Emulated board or physical board connected to the online PC (depending on the course).
  - Some Labs may be completed between sessions and are checked by the trainer on the next session.
- Downloadable preconfigured virtual machine for post-course practical activities
- At the start of each session the trainer will interact with the trainees to ensure the course fits their expectations and correct if needed

## Duration

- Total: 12 hours
- 2 sessions, 6 hours +/- 30 min each (excluding break time)
- From 50% to 60% of training time is devoted to practical activities
- Some Labs may be completed between sessions and are checked by the trainer on the next session

## **Target Audience**

• Any embedded systems engineer or technician with the above prerequisites.

#### Evaluation modalities

- The prerequisites indicated above are assessed before the training by the technical supervision of the traineein his company, or by the trainee himself in the exceptional case of an individual trainee.
- Trainee progress is assessed in two different ways, depending on the course:
  - For courses lending themselves to practical exercises, the results of the exercises are checked by the trainer while, if necessary, helping trainees to carry them out by providing additional details.
  - Quizzes are offered at the end of sections that do not include practical exercises to verifythat the trainees have assimilated the points presented
- At the end of the training, each trainee receives a certificate attesting that they have successfully completed the course.
  - o In the event of a problem, discovered during the course, due to a lack of prerequisites by the trainee a different or additional training is offered to them, generally to reinforce their prerequisites, in agreement with their company manager if applicable.

#### Plan

### First Session

## Development process using the extensible SDK and devtool

- Using devtool to create a package and its recipe
- Using devtool to modify an existing package and recipe
- Using devtool to update a recipe to build a new version of a package

Exercise: Create, test and modify a recipe for an existing package using devtool

## Develop and debug applications using SDK and eclipse

- · Adding eclipse remote debug packages
- Configuring eclipse

Exercise: Create remote debugging session using eclipse

## Writing tasks in python

- Introduction to python
- Using python in Yocto
- The main bitbake classes
  - Defining variable values in Python
  - Writing tasks in Python

Exercise: Writing a task and customizing a recipe in Python

## **Porting Yocto**

- Porting Yocto to a new board
- BSP architecture
  - Selecting and configuring u-boot recipe
  - Selecting and configuring kernel recipe
- Adding a new BSP layer (yocto-bsp create)

Exercise: Creating a new BSP layer

## Second Session

## **BSP Development**

- Adding a custom u-boot to Yocto
- Customizing the Yocto kernel recipe
  - Setting the default configuration

- Adding patches
- Specifying the kernel sources
- Configuring Linux Kernel
  - Using menuconfig
  - Using patches
  - Creating Configuration Fragments
  - Validating Configuration
- Kernel device tree

Exercise: Create u-boot and kernel recipes to use custom versions, test the result

Exercise: Patch kernel and activate new options using a fragment

Exercise: Create and use a new device tree

#### **Out-of-Tree Modules**

- Adding modules to image
- Creating an out-of-tree module
- Kernel modules with eSDK

Exercise: Build and test modules

# Tailoring the build system

- Setting up a Yocto source cache
  - o Local, per system, cache setup
  - o Setting up a global, network wide, cache
- Customizing the build system
  - Using a prebuilt toolchain
  - Using a pre-compiled kernel
- Optimizing Yocto build times
  - Using prebuilt, binary, packages
  - Using shared compilation caches

Exercise: Setting up a global source cache

Exercise: Setting up an optimized build environment and rebuilding an image

## Renseignements pratiques

Duration: 12 hours Cost: 2070 € HT